10/05/2023, 09:18 SEI/CMPA - 0550089 - Requerimento de Vereador

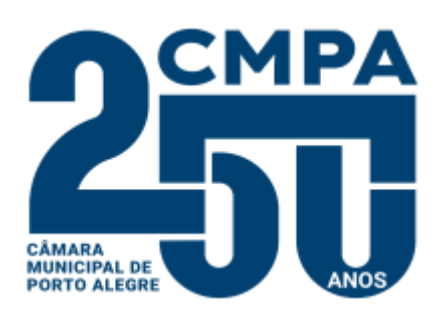

Av. Loureiro da Silva, 255 - Bairro Centro Histórico, Porto Alegre/RS, CEP 90013-901

Telefone: - http://www.camarapoa.rs.gov.br/

## **REQUERIMENTO DE VEREADOR**

Excelentíssimo Sr. Presidente, Vereador Hamilton Sossmeier,

Venho por meio deste requerer a constituição da Frente Parlamentar de Combate as Fake News, de qualquer viés ideológico, no âmbito desta Casa Legislativa.

## **JUSTIFICATIVA**

A presente Frente Parlamentar tem por objetivo tratar sobre as Fake News, apesar de não sabermos exatamente quando as *fake news* surgiram, elas ganharam os holofotes em 2016. As *fake news* são informações falsas, que não condizem com a realidade, mas que são compartilhadas na internet como se fossem verídicas, principalmente através das redes sociais. Diariamente, esse tipo de conteúdo vem ganhando força, principalmente pela falta de análise de quem recebe e logo em seguida compartilha, sem considerar nenhum critério de verificação de autenticidade. As notícias falsas não somente acabam com a reputação de uma pessoa, como também são capazes de matar.

Logo, por esses motivos, conto com o apoio dos Nobres Colegas para que possamos ampliar o debate tão importante para o Município de Porto Alegre.

Vereador Pedro Ruas

Líder da Bancada do Psol

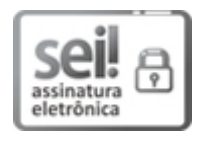

Documento assinado eletronicamente por **Pedro Luiz Fagundes Ruas**, **Vereador(a)**, em 08/05/2023, às 10:09, conforme horário oficial de Brasília, com fundamento no Art. 10, § 2º da Medida Provisória nº 2200-2/2001 e nas Resoluções de Mesa nºs 491/15, 495/15 e 504/15 da Câmara Municipal de Porto Alegre.

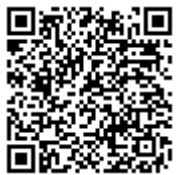

A autenticidade deste documento pode ser conferida no site [https://sei.camarapoa.rs.gov.br](https://sei.camarapoa.rs.gov.br/sei/controlador_externo.php?acao=documento_conferir&id_orgao_acesso_externo=0). informando o código verificador **0550089** e o código CRC **F6AF5526**.

**Referência:** Processo nº 207.00021/2023-95 SEI nº 0550089